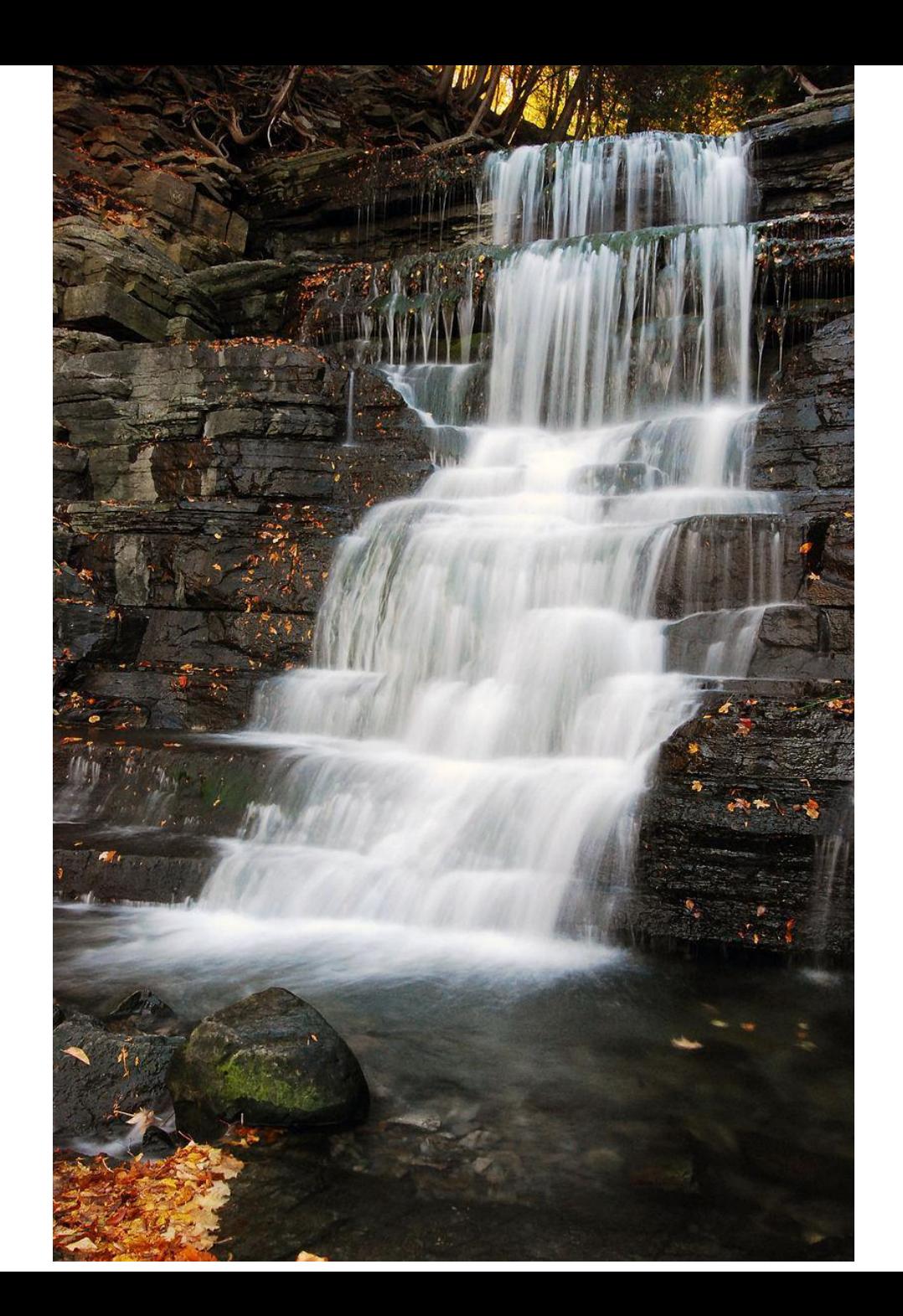

# Каскад условий

Условия за условиям

Ранее Вам приходилось решать задачу по нахождению наименьшего значения двух переменных, а при их равенстве выводить сообщение об этом.

При этом для решения этой задачи Вы могли использовать два варианта решения.

Вложенное условие (пример **не удачного** решения):

```
setlocale(0, "rus");
float numberA, numberB;
cin >> numberA;
cin >> numberB;
if (numberA > numberB)
  cout << "Наименьшее значение имеет переменная b";
else {
  if (numberA == numberB)
```
cout << "Переменные равны";

#### **else**

}

cout << "Наименьшее значение имеет переменная a";

Три условия (пример **не удачного** решения):

```
setlocale(0, "rus");
```

```
float numberA, numberB;
```

```
cin >> numberA;
```

```
cin >> numberB;
```

```
if (numberA > numberB)
```

```
cout << "Наименьшее значение имеет переменная b";
```

```
if (numberA == numberB)
```

```
cout << "Переменные равны";
```

```
if (numberA < numberB)
```
cout << "Наименьшее значение имеет переменная a";

### Лесенка if – else if

Для решения подобных задач, в которых необходимо проверить истинность нескольких, взаимоотрицающих друг друга условий, существует т.н. лесенка (каскад) условий.

Лесенка условий поочередно проверяет истинность нескольких утверждений, одно за другим до тех пор, пока не встретит истинное утверждение. Как только будет найдено первое истинное утверждение, будут выполненны соответствующие этому условию действия. При этом дальнейшая проверка не осуществляется.

## Лесенка if – else if

**if** (выражение 1){

список действий 1;

} **else if** (выражение 2) {

список действий 2;

} **else if** (выражение 3) {

список действий 3;

} **else** {

}

список действий по умолчанию;

Логических выражений и действий им соответствующих, может быть сколько угодно.

### Вложенное условие (наиболее удачное решение):

- setlocale(0, "rus");
- float numberA, numberB;
- cin >> numberA;
- cin >> numberB;
- $if$  (number $A >$ number $B$ )
	- cout << "Наименьшее значение имеет переменная b";
- **else if** (number $A ==$  number $B$ )

cout << "Переменные равны";

#### else

cout << "Наименьшее значение имеет переменная a";

## Лесенка if – else if

Предположим нам необходимо написать программу для учета денежной скидки, в зависимости от суммы.

Например, если покупатель приобрел товара на сумму больше

100 тенге, он получает скидку 5%.

больше 1000 тенге. — 25%.

Приложение должно выдать сумму, которую должен уплатить покупатель, если последний получил скидку.

```
#include <iostream>
using namespace std;
void main() {
    int summa;
    cout << «Введите сумму покупки:\n";
    cin >> summa;
    if (summa>100) {
        cout << «Вы имеете право на скидку 5% !!!\langle n";
        cout << «Вы должны оплатить : " << summa - summa / 100 * 5 << "\n";
    }
    if (summa>1000) {
        cout << " Вы имеете право на скидку 25% " << endl;
        cout << " Вы должны оплатить : " << summa - summa / 100 * 25 << "\n";
    }
    else {
        cout << "У Вас нет скидки !!! \n";
        cout << "Вы должны оплатить: " << summa << "\n";
    }
} // это не удачное решение
```
## Правильное решение

```
#include <iostream>
using namespace std;
void main() {
    int summa;
    cout << "Введите сумму покупки : \n";
    cin >> summa;
    if (summa>1000) {
        cout << "Вы имеете право на скидку 25 % discount!!!\n";
        cout << " Вы должны оплатить : " << summa - summa / 100 * 25 << "\n";
    }
    else if (summa>100) { 
        cout << "Вы имеете право на скидку 5% !!!\n";
        cout << "Вы должны оплатить : " << summa - summa / 100 * 5 << "\n";
    }
    else { 
        cout << «У Вас нет скидки !!!\n";
        cout << " Вы должны оплатить : " << summa << "\n";
    }
```
}